## **LLVM Intro**

Syoyo Fujita [syoyo@lucillerender.org](mailto:syoyo@lucillerender.org)

## **Agenda**

#### **Intro & history**

LLVM overview

Demo

Pros & Cons

LLVM Intermediate Language

LLVM tools

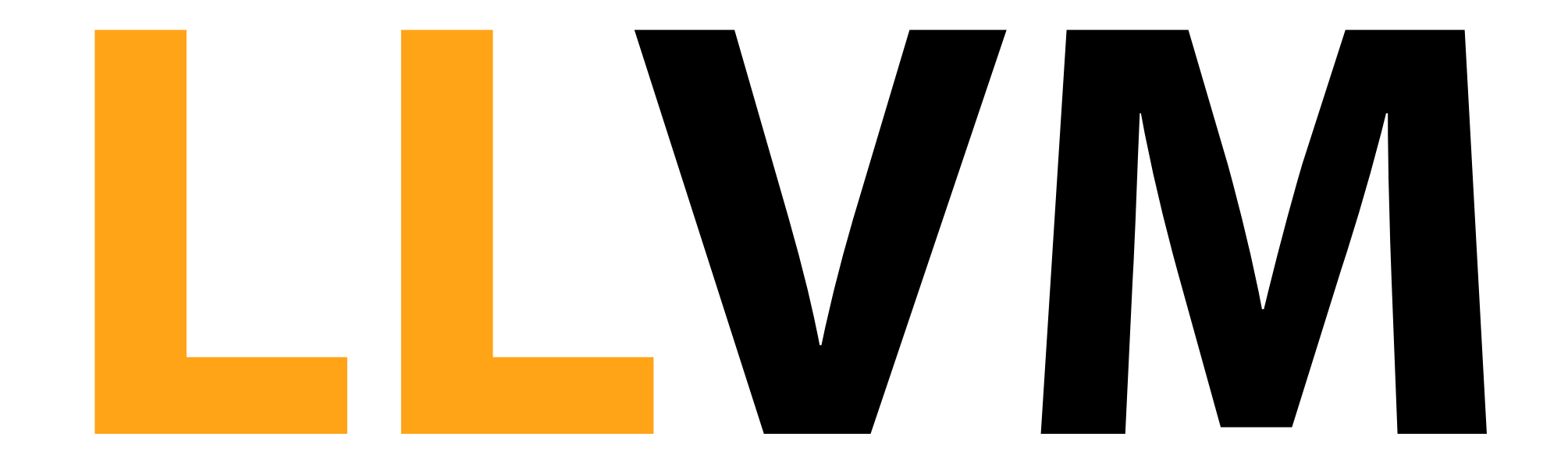

## ら**, Lightweight Language**  ですかぁ~

## **No! No! No!**

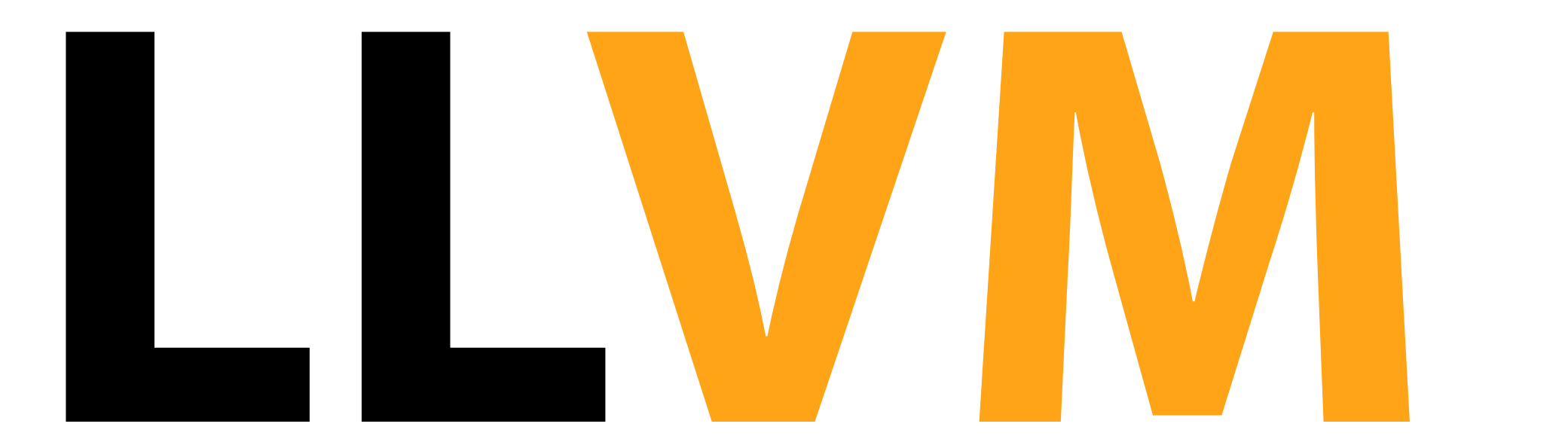

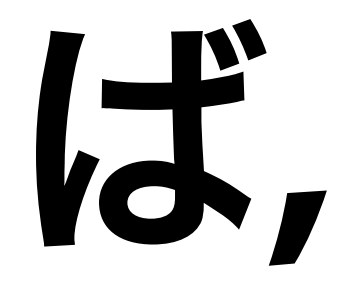

### **Virtual Machine**で

すかぁ~

## **No! No! No!**

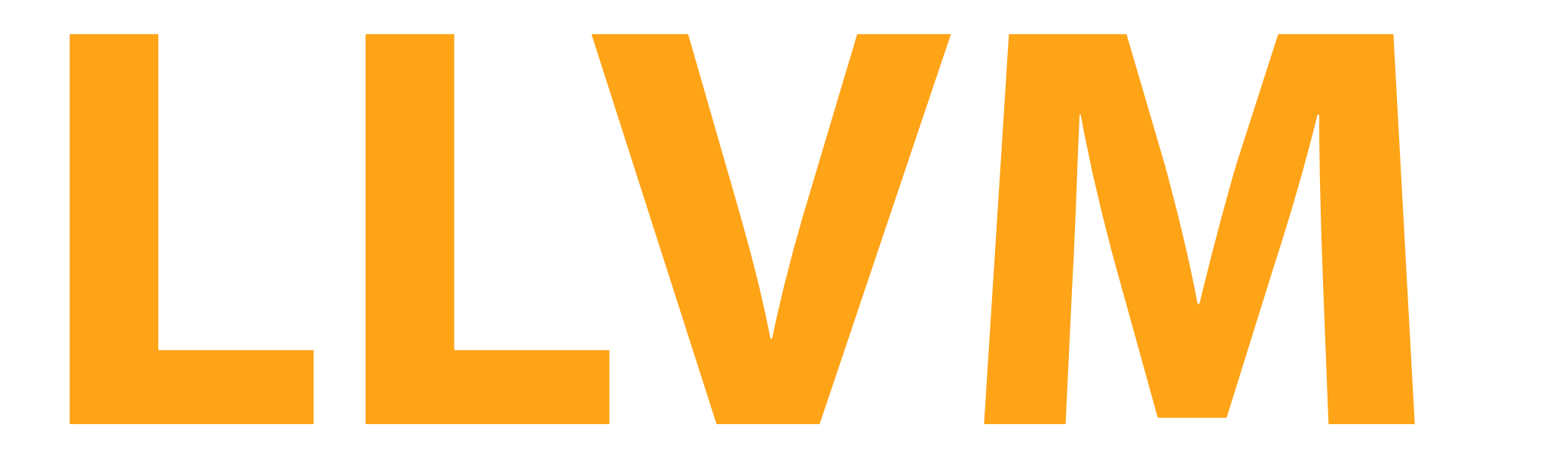

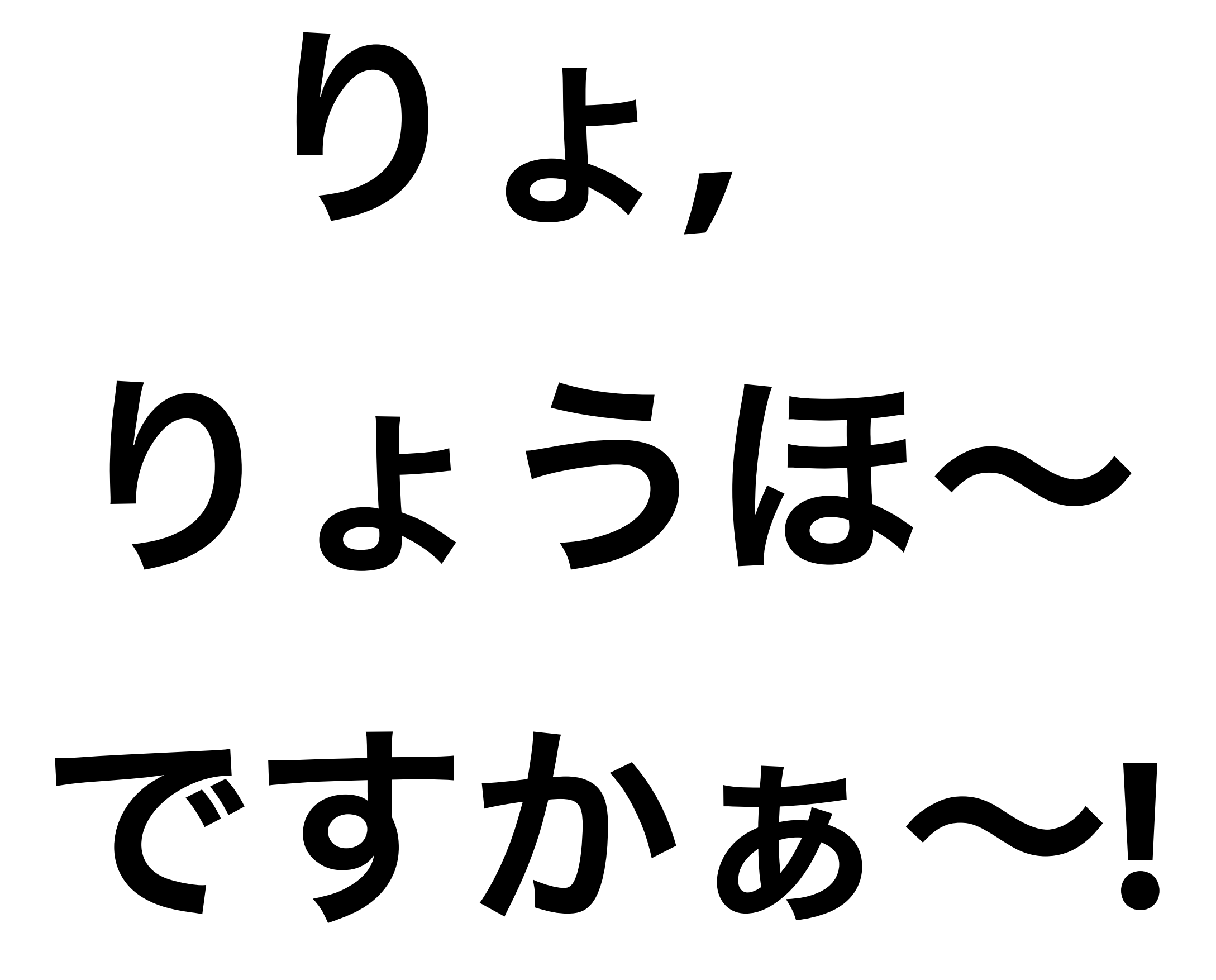

# **No! No!**

**No!**

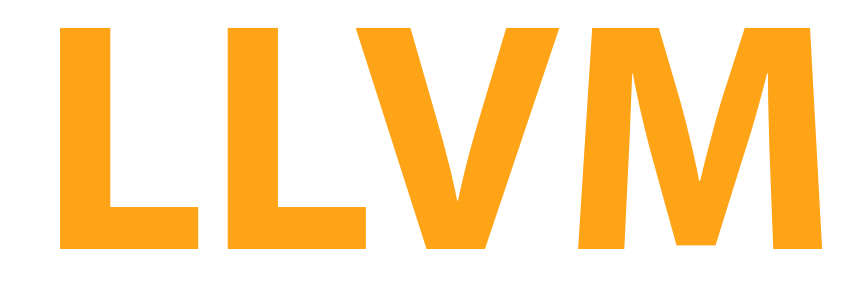

**=**

## **Low Level Virtual Machine**

## いいか

## よく聞けッ**!**

## **LLVM** とはッ

## **Low Level Virtual Machine** のことッ

## **2000** 年に **Chris Lattner** ら がスタートさせ

### プログラムの

### ゆりかごから墓場

## まで最適化をしつづける ことをゴールとした

### 世界初の

公開実装

## コンパイラインフラ プロジェクト であるッ**!!!**

### **LLVM**

### マシン非依存な中間言語を定義して それを取り巻くコンパイラインフラ(C++ ラ イブラリ群)を提供している

## **Agenda**

Intro & history

#### **LLVM overview**

Demo

Pros & Cons

LLVM Intermediate Language

LLVM tools

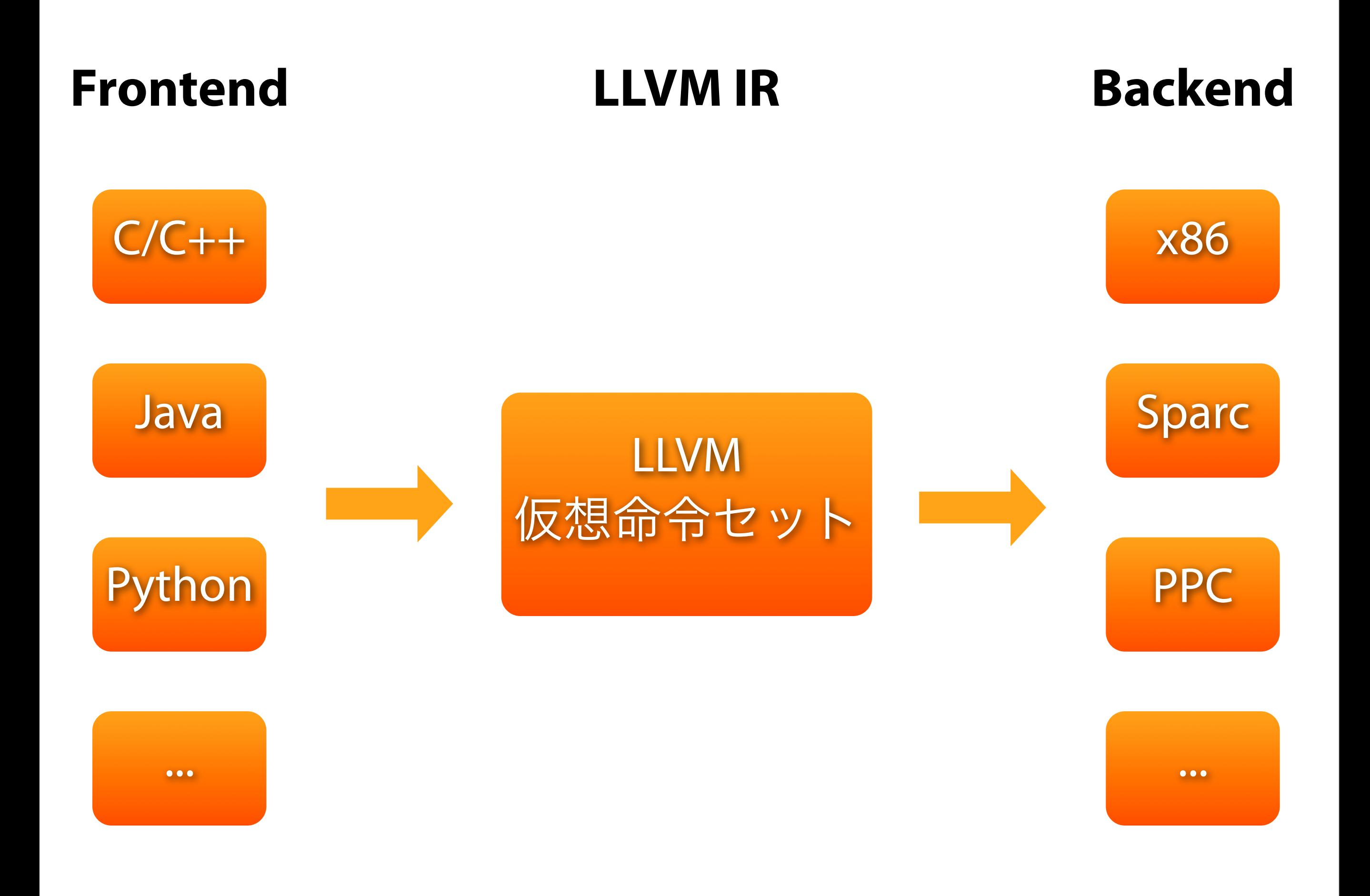

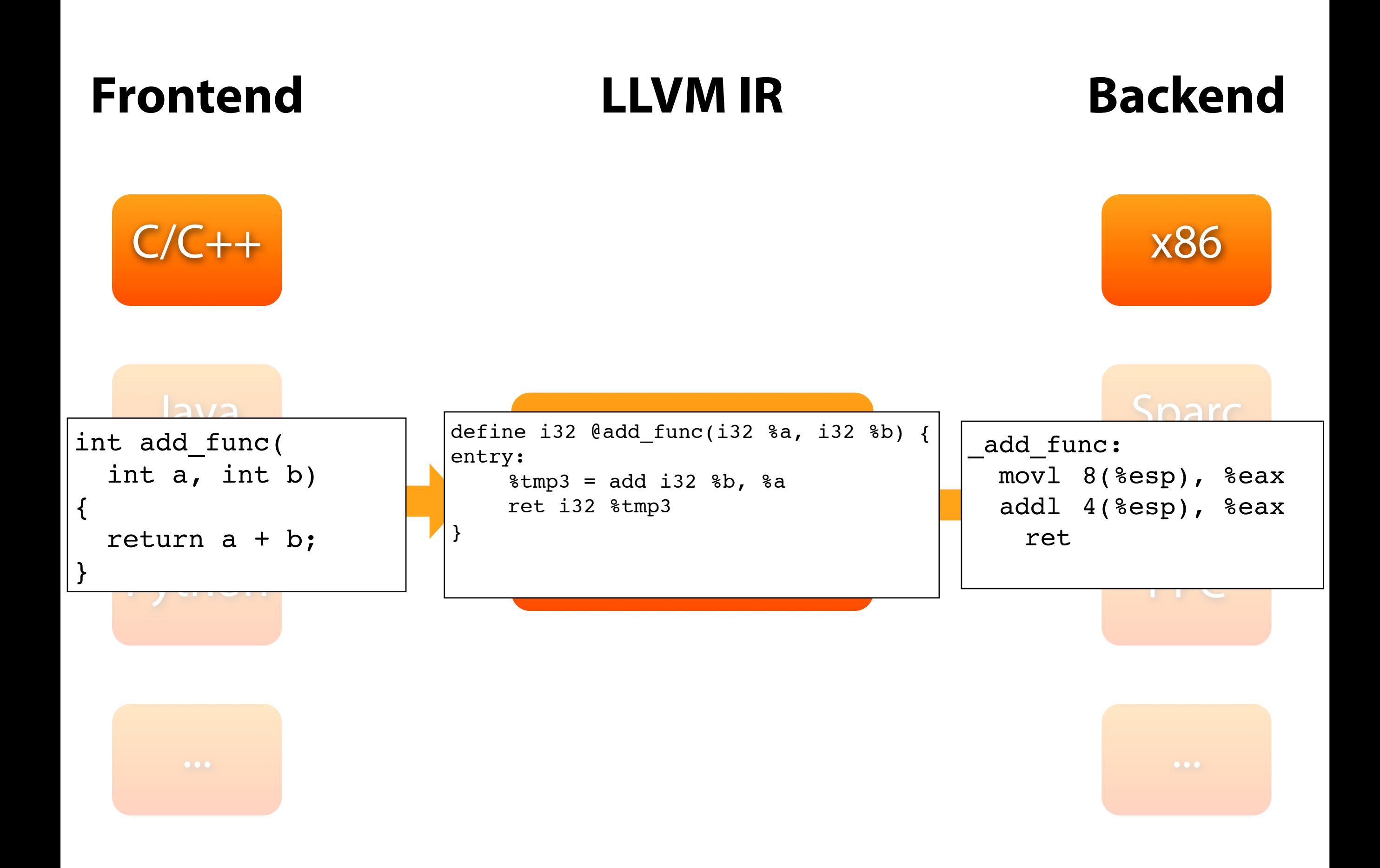

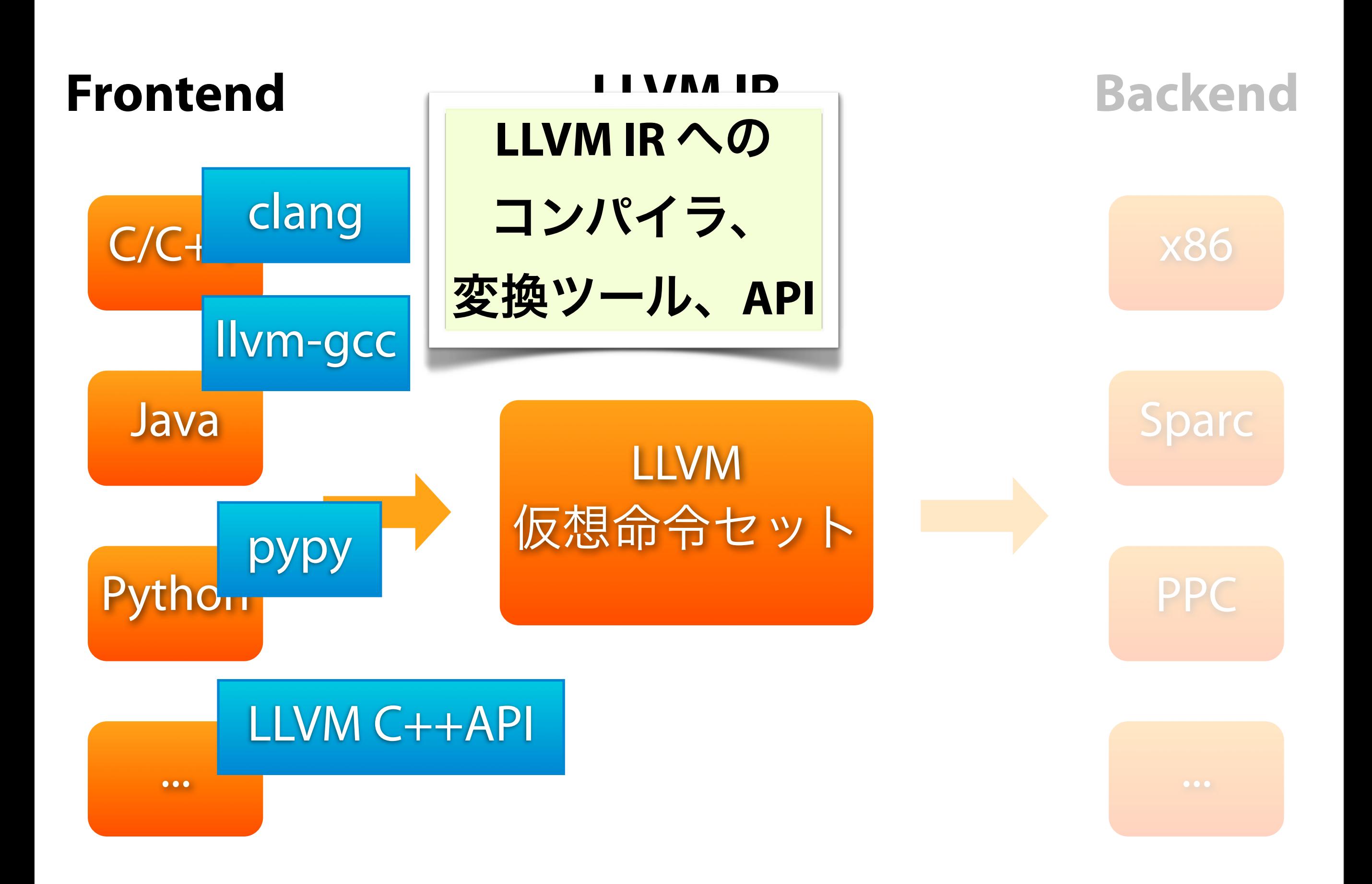

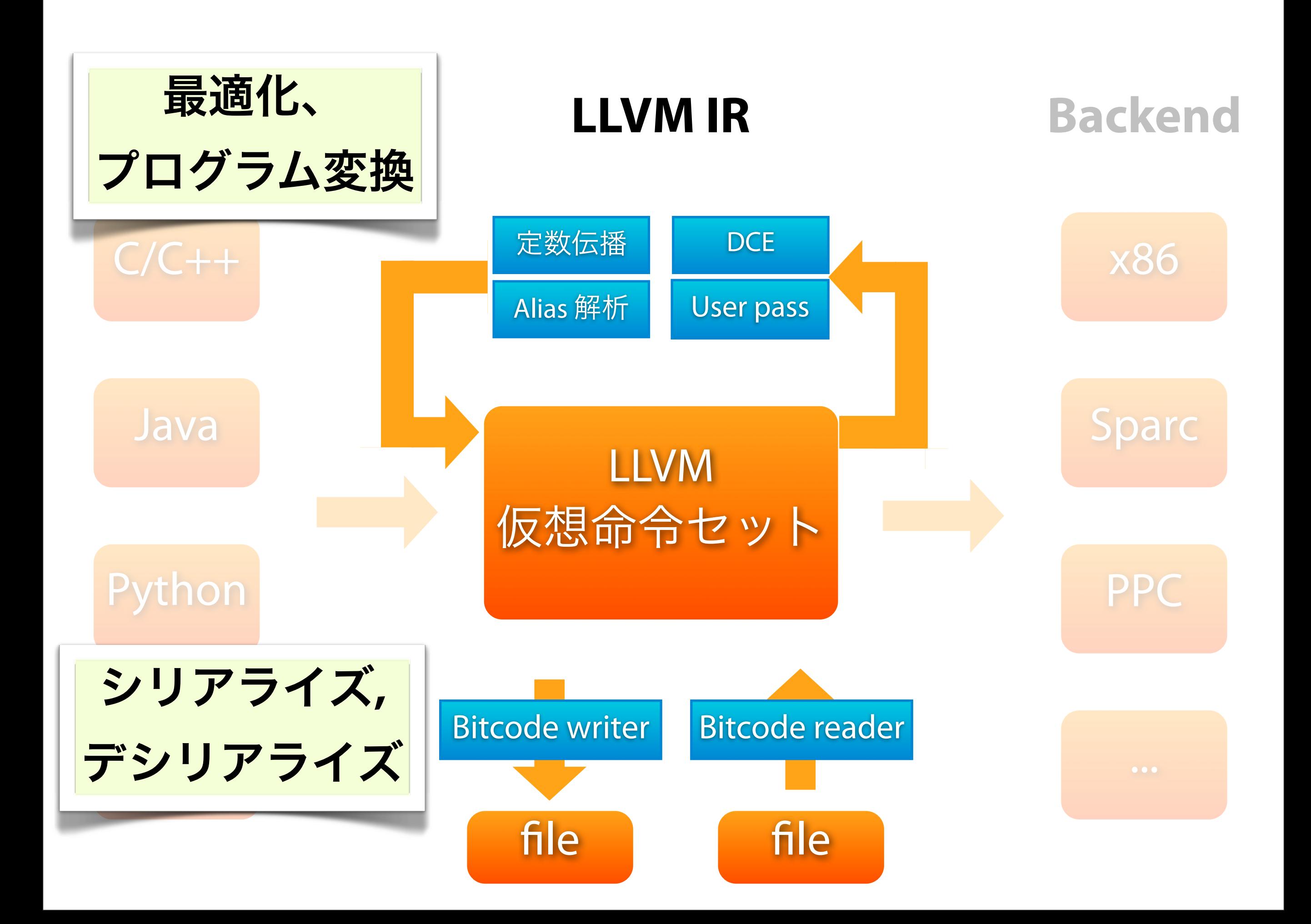

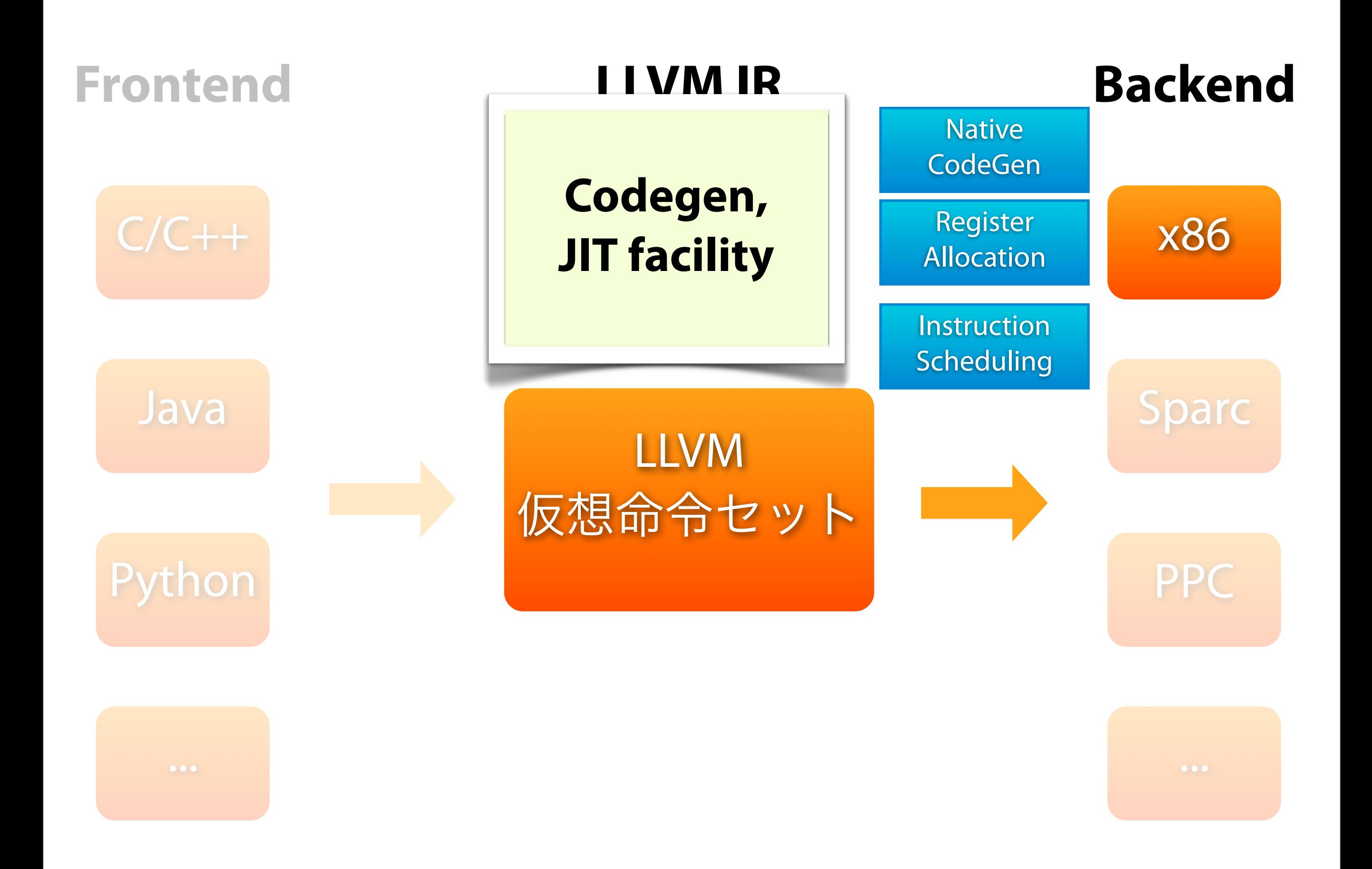

## **History**

- 2000 Chris Latter らがコンパイラ研究のために LLVM プロジェクトを開始する 2005 ver 1.0 リリース
- Apple に Chris が hired され、LLVM 開発を続け る 2007 Leopard の OpenGL スタックに LLVM が利用さ れる iPhone のコンパイラに使われる

20XX LLVM 帝国建国?

いまここ

## **Agenda**

Intro & history

LLVM overview

#### **Demo**

Pros & Cons

LLVM Intermediate Language

LLVM tools

## **Agenda**

Intro & history

LLVM overview

Demo

**Pros & Cons**

LLVM Intermediate Language

LLVM tools

## なぜ **LLVM** か **1/2**

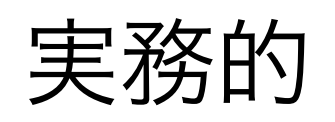

llvm-gcc により full C のサポート

gcc ツールチェインとの親和性

ベクトル命令(SIMD) のサポート

実践的

数多くの利用実績がある.

OpenGL on Leopard, iPhone, PhysX?, etc...

## なぜ **LLVM** か **2/2**

#### 活発な開発

### 多くの開発者が参加している (ただ、バックエンドは x86 以外あまり元気 がない)

ライセンスが Illinois OSL(BSD license 的)

改変、自作コンパイラへの組み込みに向く

### **LLVM** が向くもの **1/3**

静的言語のバックエンド

最適化つきのバックエンドとして使える

### **LLVM** が向くもの **2/3**

パフォーマンス重視のアプリ

数値計算、グラフィックスなど

入力データ, プロセッサに応じてプロ グラムを JIT

SIMD コード出力のサポート

プロセッサパワーを最大限引き出せる

### **LLVM** が向くもの **3/3**

コンパイラ研究のツールとして

モジュラー構成なので、拡張しやすい

### **LLVM** が向かないもの **1/2**

動的言語のバックエンド(VM runtime, JIT)

実行してみないと型が分からない

そもそも VM runtime の設計が異なる.

LLVM は静的言語向け. JIT は実質 AOT

GC は optional(pypy が苦労している)

## 重加的言語の JIT は それはそれで深い 話題になるのでこ こでは扱わない

#### 動的言語の **JIT** の議論についてのポインタだけ

#### 概観

Dynamic Languages Strike Back [http://steve-yegge.blogspot.com/2008/05/dynamic-languages](http://steve-yegge.blogspot.com/2008/05/dynamic-languages-strike-back.html)[strike-back.html](http://steve-yegge.blogspot.com/2008/05/dynamic-languages-strike-back.html) <http://www.stanford.edu/class/ee380/Abstracts/080507-dynamiclanguages.pdf>

#### **Trace tree** [コンパイル](http://steve-yegge.blogspot.com/2008/05/dynamic-languages-strike-back.html)

HotpathVM: An Effective JIT Compiler for Resource-constrained Devices [http://www.usenix.org/](http://www.usenix.org/events/vee06/full_papers/p144-gal.pdf) [events/vee06/full\\_papers/p144-gal.pdf](http://www.usenix.org/events/vee06/full_papers/p144-gal.pdf)

Andreas Gal [http://andreasgal.com/](http://andreasgal.com)

#### **Double-dispatch** で **specialization**

Efficient Just-In-Time Execution of Dynamically Typed Languages Via Code Specialization Using Precise Runtime Type Inference<http://www.ics.uci.edu/~franz/Site/pubs-pdf/ICS-TR-07-10.pdf>

#### **VM**

Parrotcode: Parrot Virtual Machine [http://www.parrotcode.org/](http://www.parrotcode.org)
### **LLVM** が向かないもの **2/2**

組み込み系(web, mobile, etc...)

ライブラリがでかすぎ(C++ + STL だから).

メモリが多く必要(C++ + STL だから)

リソースマネジメント機構が LLVM 中間 言語で規定されてない(LowLevel だから).

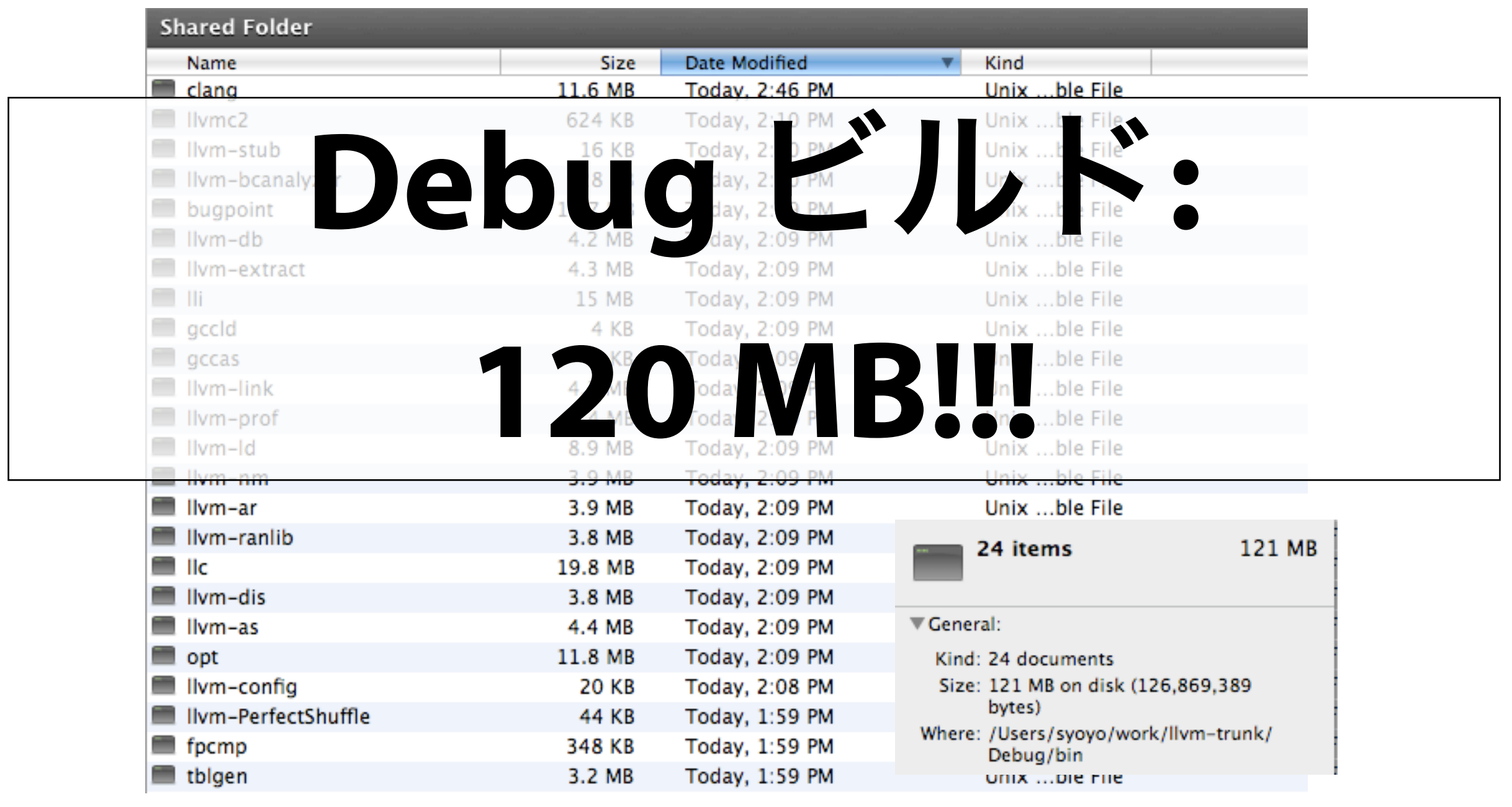

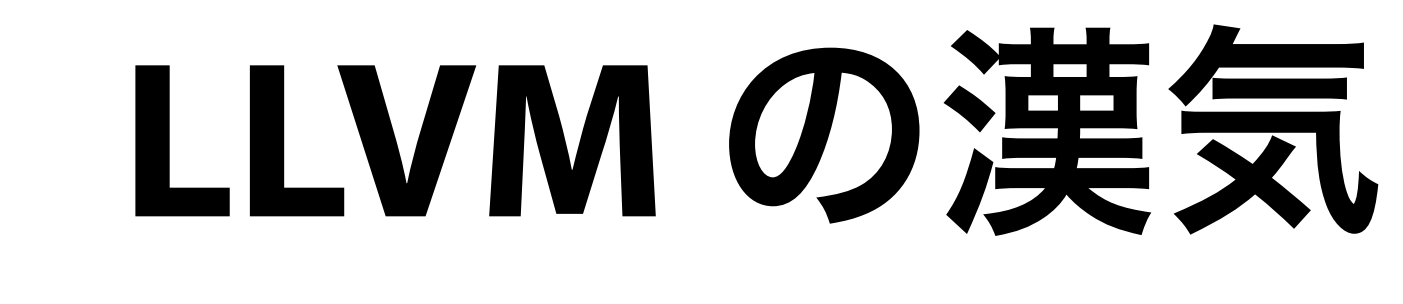

### ライセンスが Illinois OSL(BSD に似たもの)

### 改変が自由

依存ライブラリは STL のみ

必要なのがあればすべて自作している(APFloat: 浮動小数点ライブラリ, 等)

 $C++$ 

gcc よりはきれいなコード

## **LLVM** のここがよくない

### IR 仕様や実装がころころ変わる

### オレ様仕様. 最近は落ち着いてきた

 $C++$ 

よく assert で落ちる

bitcode にバージョン間で互換性がない

## **Agenda**

Intro & history

LLVM overview

Demo

Pros & Cons

**LLVM Intermediate Language**

LLVM tools

## **LLVM** 中間言語 **1/2**

### LLVM IR と呼んでいる

Java バイトコードみたいなもの

レジスタマシン

SSA 形式

再代入不可 => 読めなくはないが、人が 手書きで書くものではない.

## **LLVM** 中間言語 **2/2**

LLVM アセンブリ

テキスト形式の LLVM IR

LLVM ビットコード

ファイルなどにシリアライズされた LLVM IR(アセンブリ)

「バイトコードよりも低水準だぞ」という 意思の表れか?

## **LLVM IR API**

### IR インストラクションは C++ のクラスに/ へ一意に対応している

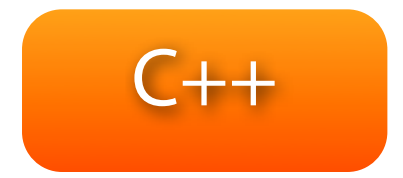

 // create fib(x-1) Value \*Sub = BinaryOperator::CreateSub(ArgX, One, "arg", RecurseBB); CallInst \*CallFibX1 = CallInst::Create(FibF, Sub, "fibx1", RecurseBB); CallFibX1->setTailCall();

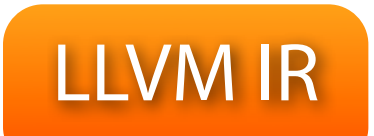

```
%tmp2 = sub i32 %tmp1, 1 ; <i>i</i>32 > [#uses=1]%tmp3 = call i32 (...)* bitcast (i32 (i32)* @fib to i32 (...)*)( i32
%tmp2 ) nounwind 
 ; <i32> [#uses=1]
```

```
float
add_func(float a, float b)
\left\{ \right. return a + b;
}
```
## がどう LLVM アセンブリに 変換されるか見ていく

#### LLVM

ret float %retval5

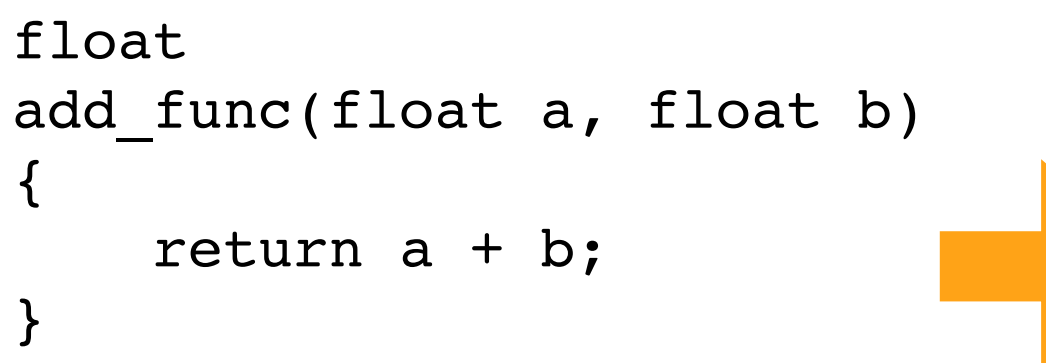

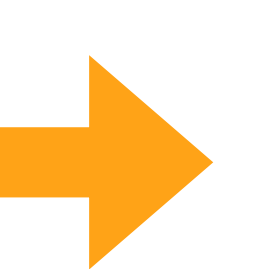

```
define float @add_func(float %a, float %b) {
entry:
    %a addr = alloca float \qquad ; <float*> [#us
   %b addr = alloca float \qquad ; <float*> [#us
   %retval = alloca float : <float*> [#us
   %tmp = alloca float

 ; <float*> [#uses=2]
   \text{\%}"alloca point" = bitcast i32 0 to i32
   store float %a, float* %a addr
   store float %b, float* %b addr
   %tmp1 = load float* %a addr, align 4%tmp2 = load float* %baddr, align 4%tmp3 = add float %tmp1, %tmp2 ; <i>f</i>loastore float %tmp3, float* %tmp, align 4
   %tmp4 = load float* %tmp, align 4 ; <
   store float %tmp4, float* %retval, align 4
   br label %return
return:

 ; preds = %entry
   %retval5 = load float* %retval ; <floa
```
### @ 付き: グローバル識別子(関数、大域変数) %付き:ローカル識別子(レジスタ名、型名)

```
define float @add_func(float %a, float %b) {
entry:
    a_{\text{addr}} = \text{alloca float} ; \text{clcat} \rightarrow \text{[} \# \text{uses}=2 \text{]}%b_addr = alloca float

 ; <float*> [#uses=2]
    %retval = alloca float

 ; <float*> [#uses=2]
    %tmp = alloca float

 ; <float*> [#uses=2]
    \text{\%}"alloca point" = bitcast i32 0 to i32 ; <i32> [#uses=0]
    store float %a, float* %a addr
    store float %b, float* %b addr
    %tmp1 = load float* %a addr, align 4 ; <float> [#uses=1]
    %tmp2 = load float* %b_addr, align 4

 ; <float> [#uses=1]
    %tmp3 = add float %tmp1, %tmp2 ; <f>float</i> [Huses=1]store float %tmp3, float* %tmp, align 4
    %tmp4 = load float* %tmp, align 4

 ; <float> [#uses=1]
    store float %tmp4, float* %retval, align 4
    br label %return
return:

 ; preds = %entry
    %retval5 = load float* %retval

 ; <float> [#uses=1]
```

```
ret float %retval5
```

```
}
```
### LLVM アセンブリはすべて型付き

```
define float @add_func(float %a, float %b) {
entry:
    a_{\text{addr}} = \text{alloca float} ; \text{float} ; \text{float} [#uses=2]
    %b addr = alloca float (* ) <float*> [#uses=2]
    %retval = alloca float

 ; <float*> [#uses=2]
    %tmp = alloca float

 ; <float*> [#uses=2]
    \textdegree"alloca point" = bitcast i32 0 to i32 ; <i32> [#uses=0]
    store float %a, float* %a_addr
    store float %b, float* %b addr
    \texttt{temp1} = \textbf{load float*} \texttt{saddr}, \texttt{align 4} \texttt{if} \texttt{lt} = \texttt{float} \texttt{if} \texttt{loss} = 1%tmp2 = load float* %b_addr, align 4

 ; <float> [#uses=1]
    %tmp3 = add float %tmp1, %tmp2 ; <float>[{\#}uses=1]store float %tmp3, float* %tmp, align 4
    %tmp4 = load float* %tmp, align 4

 ; <float> [#uses=1]
    store float %tmp4, float* %retval, align 4
    br label %return
return:

 ; preds = %entry
    %retval5 = load float* %retval

 ; <float> [#uses=1]
    ret float %retval5
```

```
}
```
### stack

reg

%b

 $%a$ 

```
define float @add_func(float %a, float %b) {
entry:
   %a_addr = alloca float

 ; <float*> [#uses=2]
   %b addr = alloca float ( ; <float*> [#uses=2]
   %retval = alloca float

 ; <float*> [#uses=2]
   %tmp = alloca float

 ; <float*> [#uses=2]
   \textdegree"alloca point" = bitcast i32 0 to i32 : <i32> \textdegree f#uses=01
    store float %a, float* %a addr
   store float %b, float* %b addr
   %tmp1 = load float* %a addr, align 4 ; <float> [#uses=1]
   %tmp2 = load float* %baddr, align 4 ; <float> [#uses=1]
   %tmp3 = add float %tmp1, %tmp2 ; <f>float</i> %uses=1]store float %tmp3, float* %tmp, align 4
   %tmp4 = load float* %tmp, align 4 ; <float> [#uses=1]
   store float %tmp4, float* %retval, align 4
   br label %return
return:

 ; preds = %entry
   %retval5 = load float* %retval

 ; <float> [#uses=1]
   ret float %retval5
```
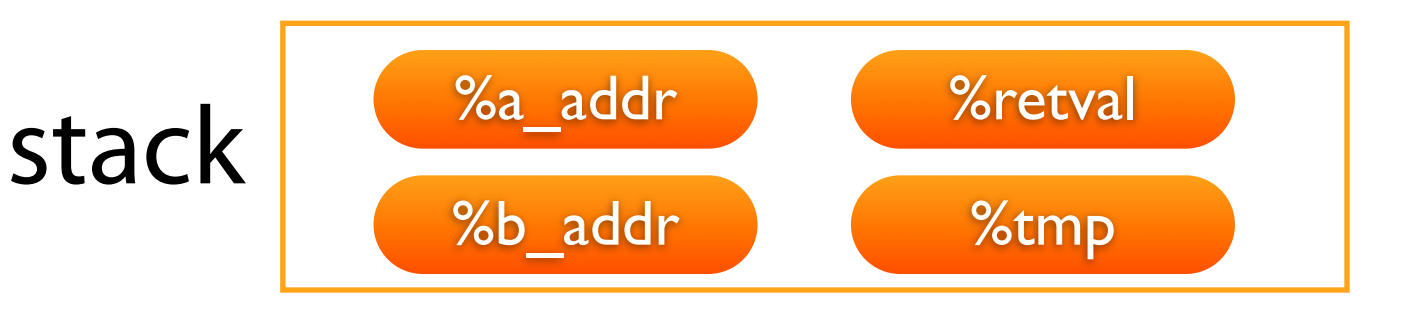

reg

%b

%a

```
define float @add_func(float %a, float %b) {
entry:
    %a_addr = alloca float

 ; <float*> [#uses=2]
    %b_addr = alloca float

 ; <float*> [#uses=2]
    %retval = alloca float

 ; <float*> [#uses=2]
    %tmp = alloca float

 ; <float*> [#uses=2]
   \textdegree"alloca point" = bitcast i32 0 to i32 ; <i32> [#uses=0]
    store float %a, float* %a addr
    store float %b, float* %b addr
    %tmp1 = load float* %a addr, align 4 ; <float> [#uses=1]
    %tmp2 = load float* %baddr, align 4 ; <float> [#uses=1]
    %tmp3 = add float %tmp1, %tmp2 ; <f>float</i> %uses=1]store float {\text{temp3}}, float* {\text{temp}}, align 4
    %tmp4 = load float* %tmp, align 4 ; <float> [#uses=1]
    store float %tmp4, float* %retval, align 4
   br label %return
return:

 ; preds = %entry
    %retval5 = load float* %retval

 ; <float> [#uses=1]
   ret float %retval5
}
```
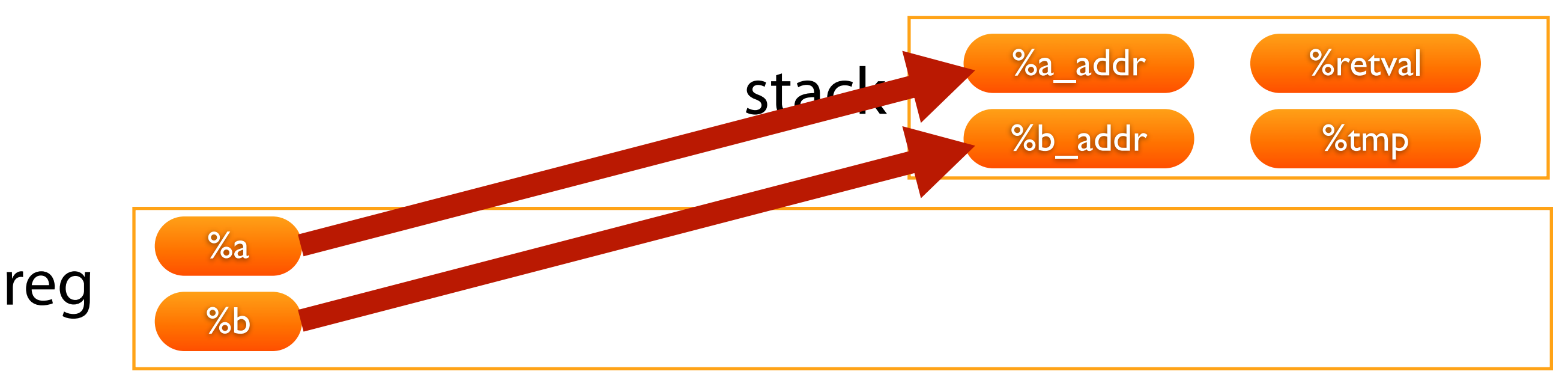

```
define float @add_func(float %a, float %b) {
entry:
    %a addr = alloca float (ximit) ; <float*> [#uses=2]
    %b addr = alloca float \qquad ; <float*> [#uses=2]
    %retval = alloca float

 ; <float*> [#uses=2]
    %tmp = alloca float

 ; <float*> [#uses=2]
    \text{\%}"alloca point" = bitcast i32 0 to i32 ; <i32> [#uses=0]
    store float %a, float* %a_addr
    store float %b, float* %b_addr
    %tmp1 = load float* %a addr, align 4 ; <float> [#uses=1]
    %tmp2 = load float* %baddr, align 4 ; <float> [#uses=1]
    %tmp3 = add float %tmp1, %tmp2

 ; <float> [#uses=1]
    store float {\text{temp3}}, float* {\text{temp}}, align 4
    %tmp4 = load float* %tmp, align 4

 ; <float> [#uses=1]
    store float %tmp4, float* %retval, align 4
   br label %return
return:

 ; preds = %entry
    %retval5 = load float* %retval

 ; <float> [#uses=1]
   ret float %retval5
```
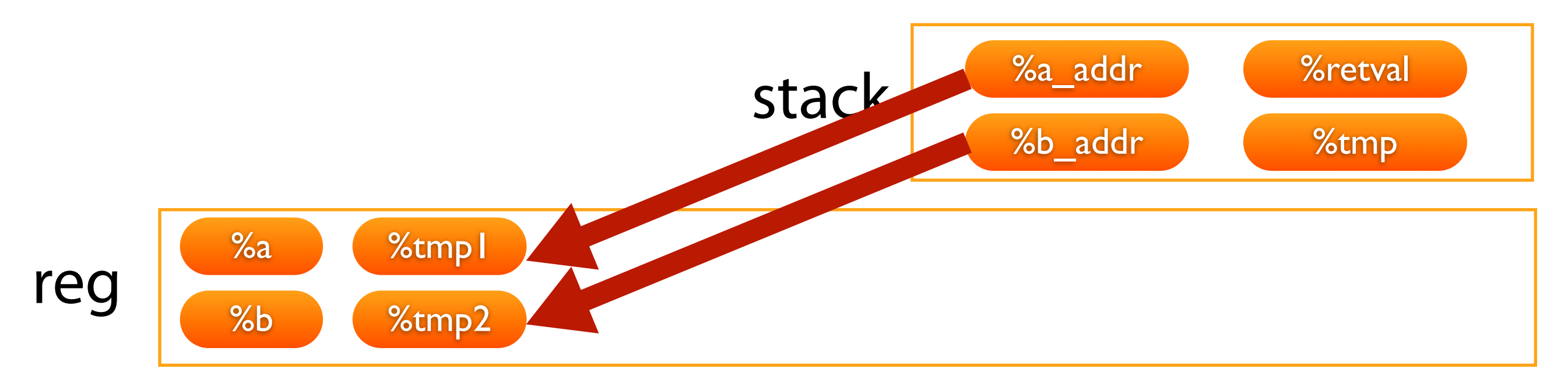

```
define float @add_func(float %a, float %b) {
entry:
    %a addr = alloca float (ximit) ; <float*> [#uses=2]
    %b addr = alloca float \qquad ; <float*> [#uses=2]
    %retval = alloca float

 ; <float*> [#uses=2]
    %tmp = alloca float

 ; <float*> [#uses=2]
    \text{\%}"alloca point" = bitcast i32 0 to i32 ; <i32> [#uses=0]
    store float %a, float* %a addr
    store float %b, float* %b addr
    %tmp1 = load float* %a_addr, align 4

 ; <float> [#uses=1]
    %tmp2 = load float* %b_addr, align 4

 ; <float> [#uses=1]
    %tmp3 = add float %tmp1, %tmp2 ; <f>float</i> %uses=1]store float {\text{temp3}}, float* {\text{temp}}, align 4
    %tmp4 = load float* %tmp, align 4 ; <float> [#uses=1]
    store float %tmp4, float* %retval, align 4
   br label %return
return: ; preds = % entry
    %retval5 = load float* %retval

 ; <float> [#uses=1]
   ret float %retval5
```
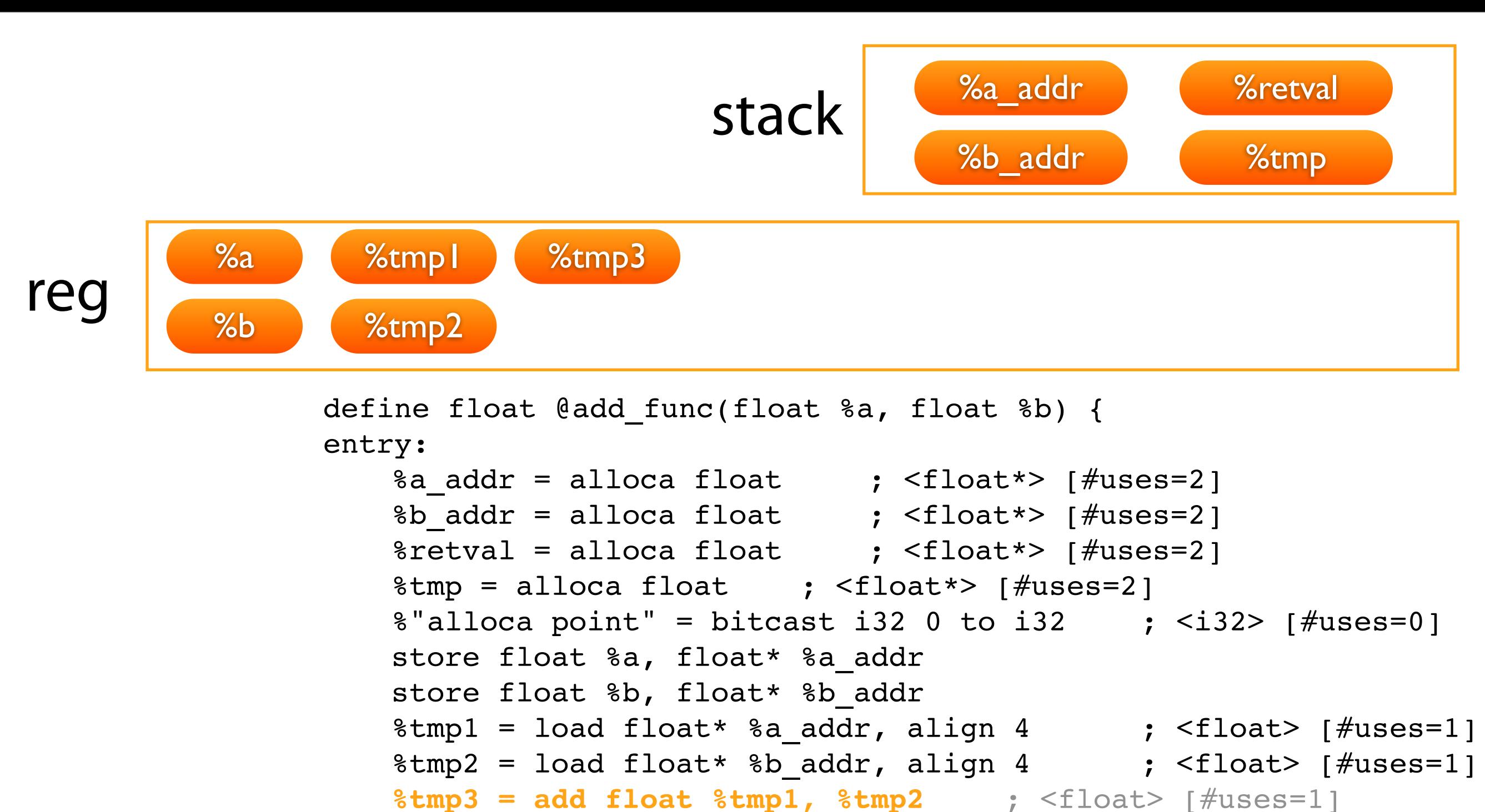

```
store float {\text{temp3}}, float* {\text{temp}}, align 4
%tmp4 = load float* %tmp, align 4 ; <float> [#uses=1]
store float %tmp4, float* %retval, align 4
br label %return
```

```
return: ; preds = % entry
   %retval5 = load float* %retval

 ; <float> [#uses=1]
   ret float %retval5
```
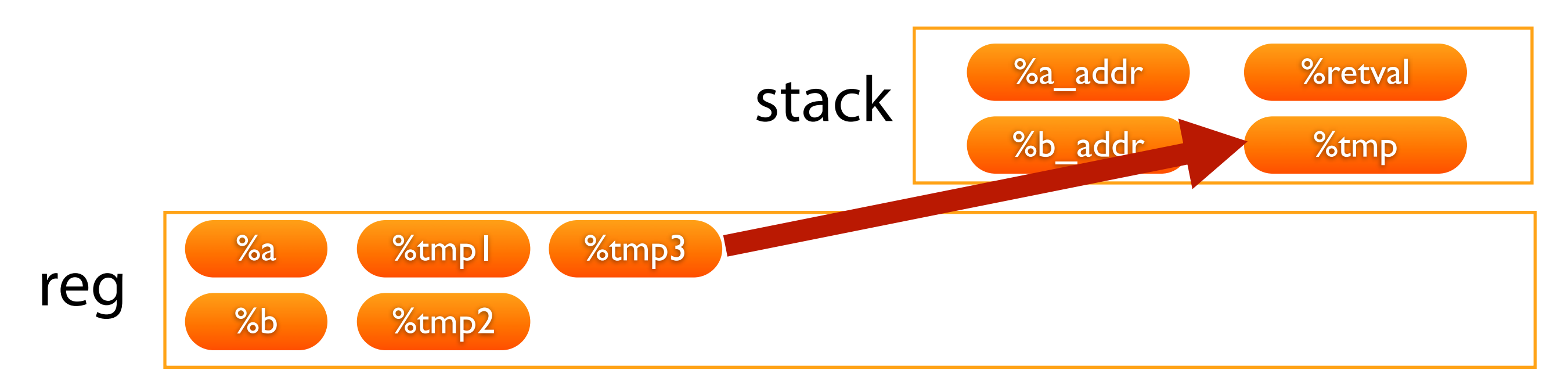

```
define float @add_func(float %a, float %b) {
entry:
    %a addr = alloca float (ximit) ; <float*> [#uses=2]
    %b addr = alloca float \qquad ; <float*> [#uses=2]
    %retval = alloca float

 ; <float*> [#uses=2]
    %tmp = alloca float

 ; <float*> [#uses=2]
   \text{\%}"alloca point" = bitcast i32 0 to i32 ; <i32> [#uses=0]
    store float %a, float* %a addr
    store float %b, float* %b addr
    %tmp1 = load float* %a addr, align 4 ; <float> [#uses=1]
    %tmp2 = load float* %baddr, align 4 ; <float> [#uses=1]
    %tmp3 = add float %tmp1, %tmp2 ; <f>follows [Huses=1]store float %tmp3, float* %tmp, align 4
    %tmp4 = load float* %tmp, align 4 ; <float> [#uses=1]
    store float %tmp4, float* %retval, align 4
   br label %return
return: ; preds = % entry
   %retval5 = load float* %retval

 ; <float> [#uses=1]
   ret float %retval5
```
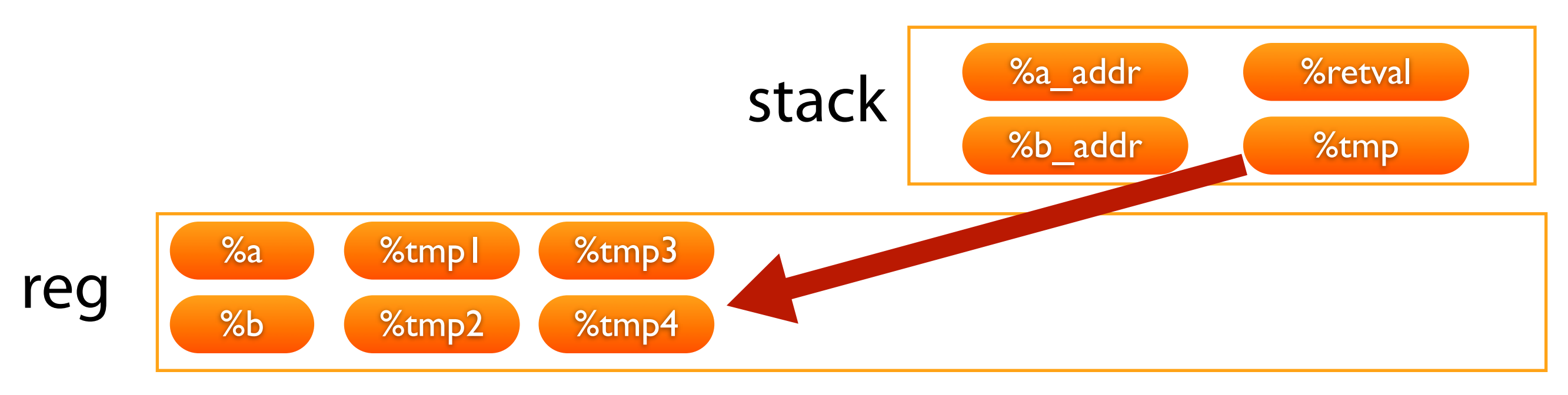

```
define float @add_func(float %a, float %b) {
entry:
    %a addr = alloca float (ximit) ; <float*> [#uses=2]
    %b addr = alloca float \qquad ; <float*> [#uses=2]
    %retval = alloca float

 ; <float*> [#uses=2]
    %tmp = alloca float

 ; <float*> [#uses=2]
   \text{\%}"alloca point" = bitcast i32 0 to i32 ; <i32> [#uses=0]
    store float %a, float* %a addr
    store float %b, float* %b addr
    %tmp1 = load float* %a addr, align 4 ; <float> [#uses=1]
    %tmp2 = load float* %baddr, align 4 ; <float> [#uses=1]
    %tmp3 = add float %tmp1, %tmp2 ; <f>follows [Huses=1]store float %tmp3, float* %tmp, align 4
    %tmp4 = load float* %tmp, align 4

 ; <float> [#uses=1]
    store float %tmp4, float* %retval, align 4
   br label %return
return: ; preds = % entry
   %retval5 = load float* %retval

 ; <float> [#uses=1]
   ret float %retval5
```
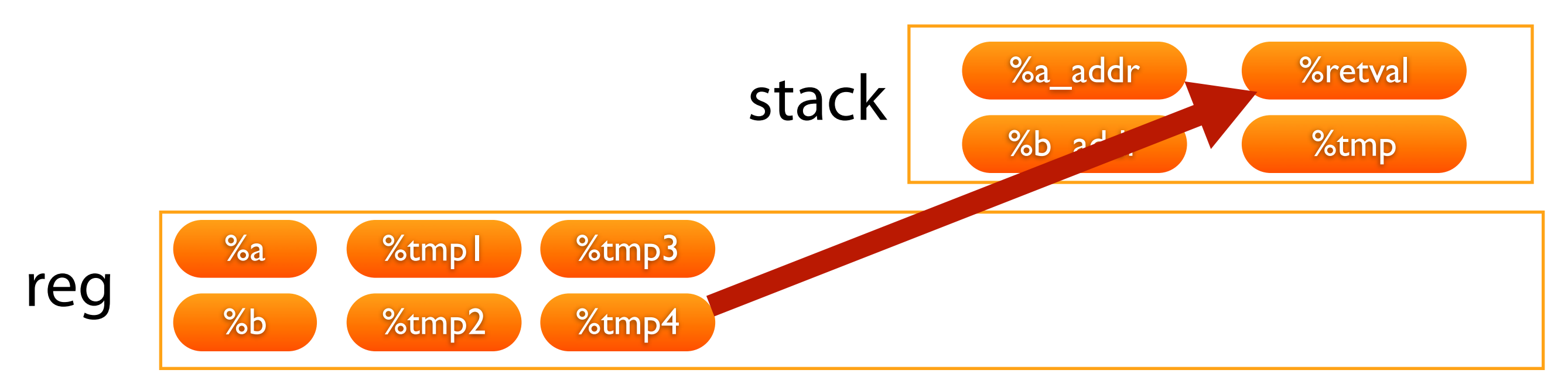

```
define float @add_func(float %a, float %b) {
entry:
   %a addr = alloca float (ximit) ; <float*> [#uses=2]
   %b addr = alloca float \qquad ; <float*> [#uses=2]
   %retval = alloca float

 ; <float*> [#uses=2]
   %tmp = alloca float

 ; <float*> [#uses=2]
   \text{\%}"alloca point" = bitcast i32 0 to i32 ; <i32> [#uses=0]
   store float %a, float* %a addr
   store float %b, float* %b addr
   %tmp1 = load float* %a addr, align 4 ; <float> [#uses=1]
   %tmp2 = load float* %baddr, align 4 ; <float> [#uses=1]
   %tmp3 = add float %tmp1, %tmp2 ; <f>follows [Huses=1]store float %tmp3, float* %tmp, align 4
   %tmp4 = load float* %tmp, align 4 ; <float>less=1store float %tmp4, float* %retval, align 4
   br label %return
return:

 ; preds = %entry
   %retval5 = load float* %retval

 ; <float> [#uses=1]
```
ret float %retval5

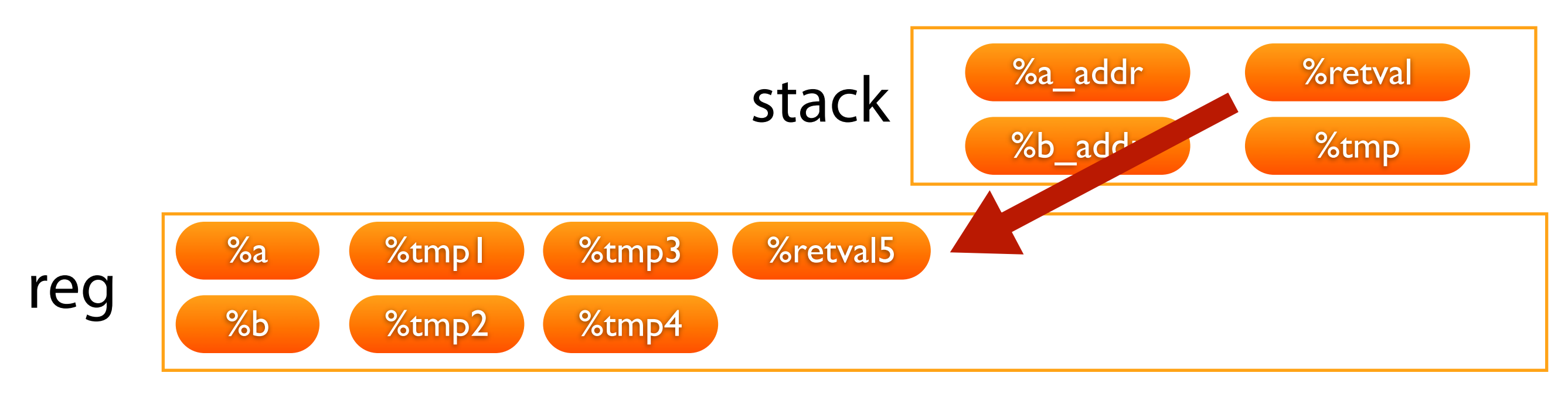

**ret float %retval5**

```
define float @add_func(float %a, float %b) {
entry:
    %a addr = alloca float \qquad ; <float*> \uparrow \#uses=2]
    %b addr = alloca float \qquad ; <float*> [#uses=2]
    %retval = alloca float

 ; <float*> [#uses=2]
    %tmp = alloca float

 ; <float*> [#uses=2]
   \text{\%}"alloca point" = bitcast i32 0 to i32 ; <i32> [#uses=0]
    store float %a, float* %a addr
    store float %b, float* %b addr
    %tmp1 = load float* %a addr, align 4 ; <float> [#uses=1]
    %tmp2 = load float* %baddr, align 4 ; <float> [#uses=1]
    %tmp3 = add float %tmp1, %tmp2 ; <f>follows [Huses=1]store float %tmp3, float* %tmp, align 4
    %tmp4 = load float* %tmp, align 4 ; <float>less=1store float %tmp4, float* %retval, align 4
   br label %return
return:

 ; preds = %entry
    %retval5 = load float* %retval

 ; <float> [#uses=1]
```
## 冗長**?...**

### **\$ llvm-gcc -emit-llvm -S -O2 muda.c**

Or

### \$ opt -std-compile-opts muda.bc -f muda.opt.bc

LLVM bc ファイルに対して最適化を施し、

再度 bc ファイルに書き出す

```
define float @add_func(float %a, float %b) nounwind {
entry:
  %tmp3 = add float %a, %b ; <float> [#uses=1]ret float %tmp3
}
```
## **Agenda**

Intro & history

LLVM overview

Demo

Pros & Cons

LLVM Intermediate Language

**LLVM tools**

# **llvm-gcc**

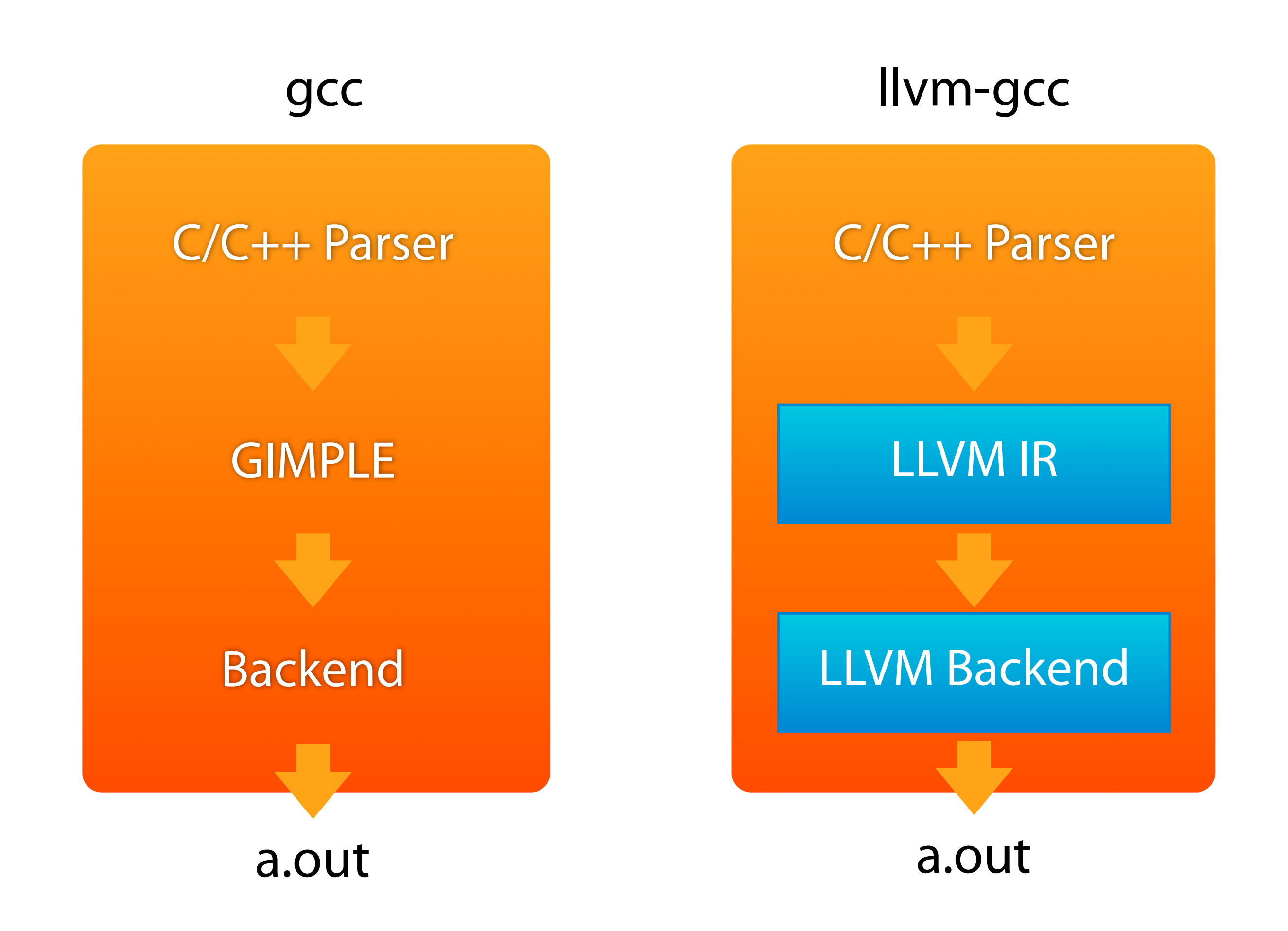

### \$ llvm-gcc muda.c

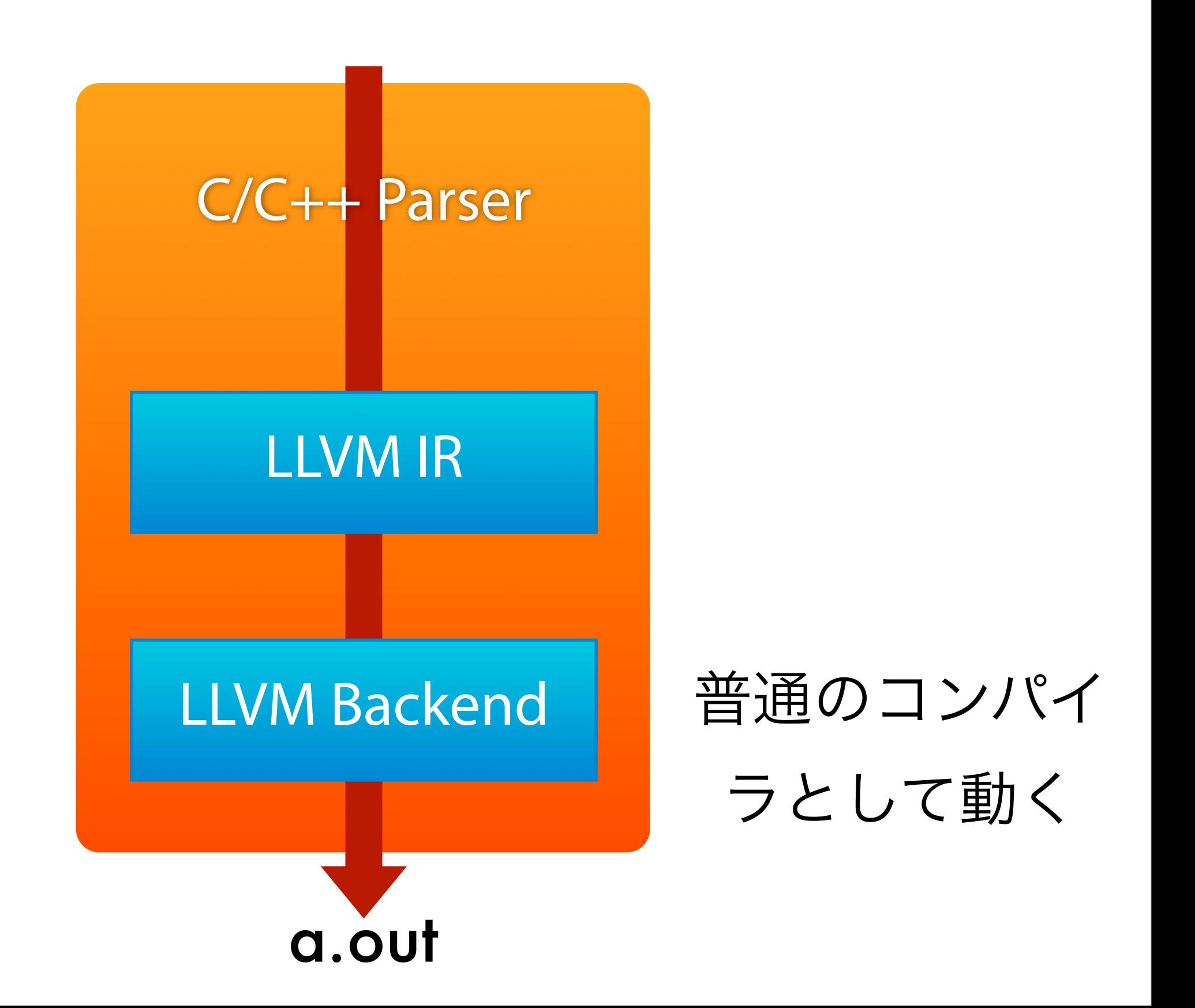

### \$ llvm-gcc **-emit-llvm -c** muda.c

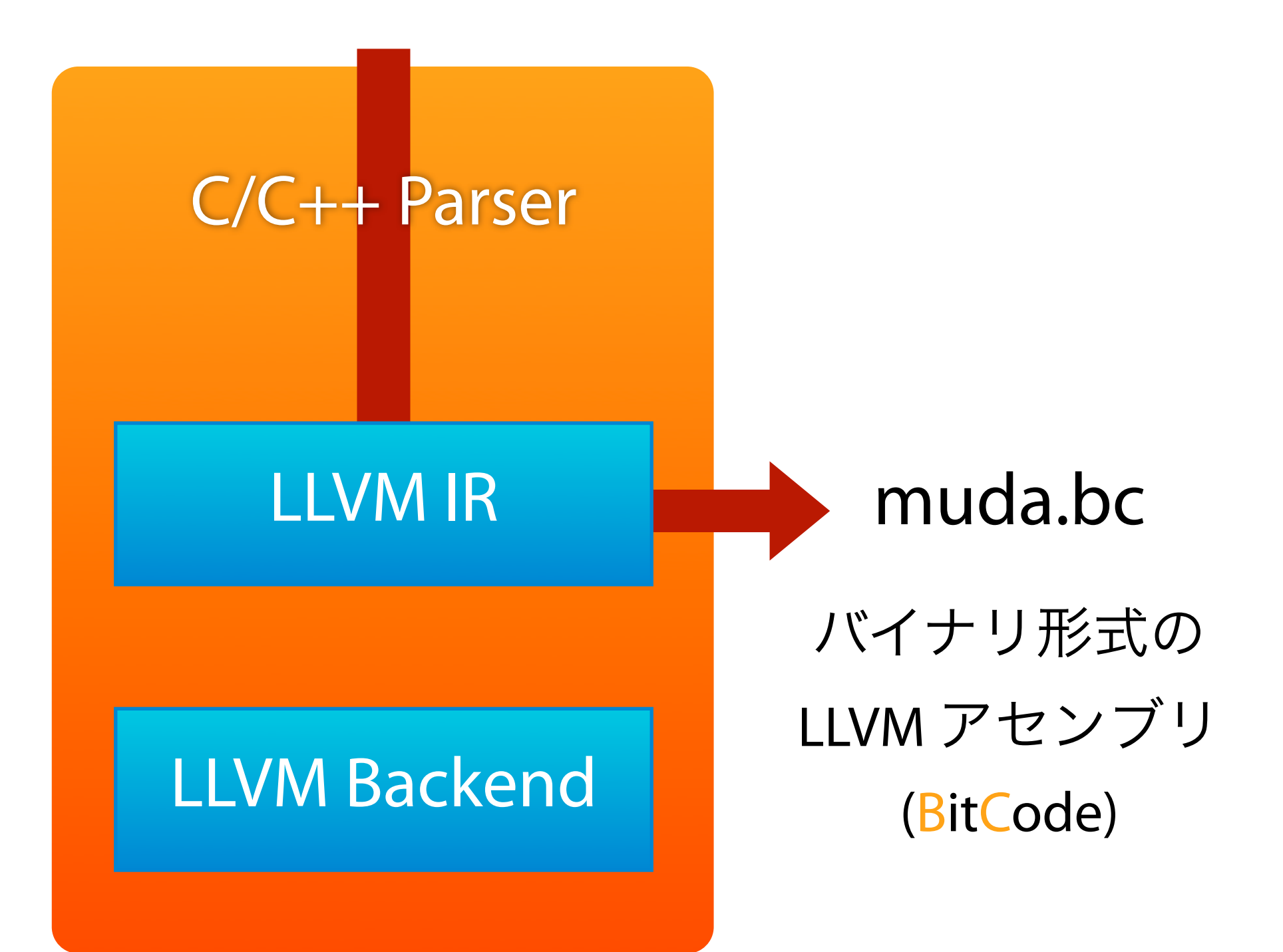

### \$ llvm-gcc **-emit-llvm -S** muda.c

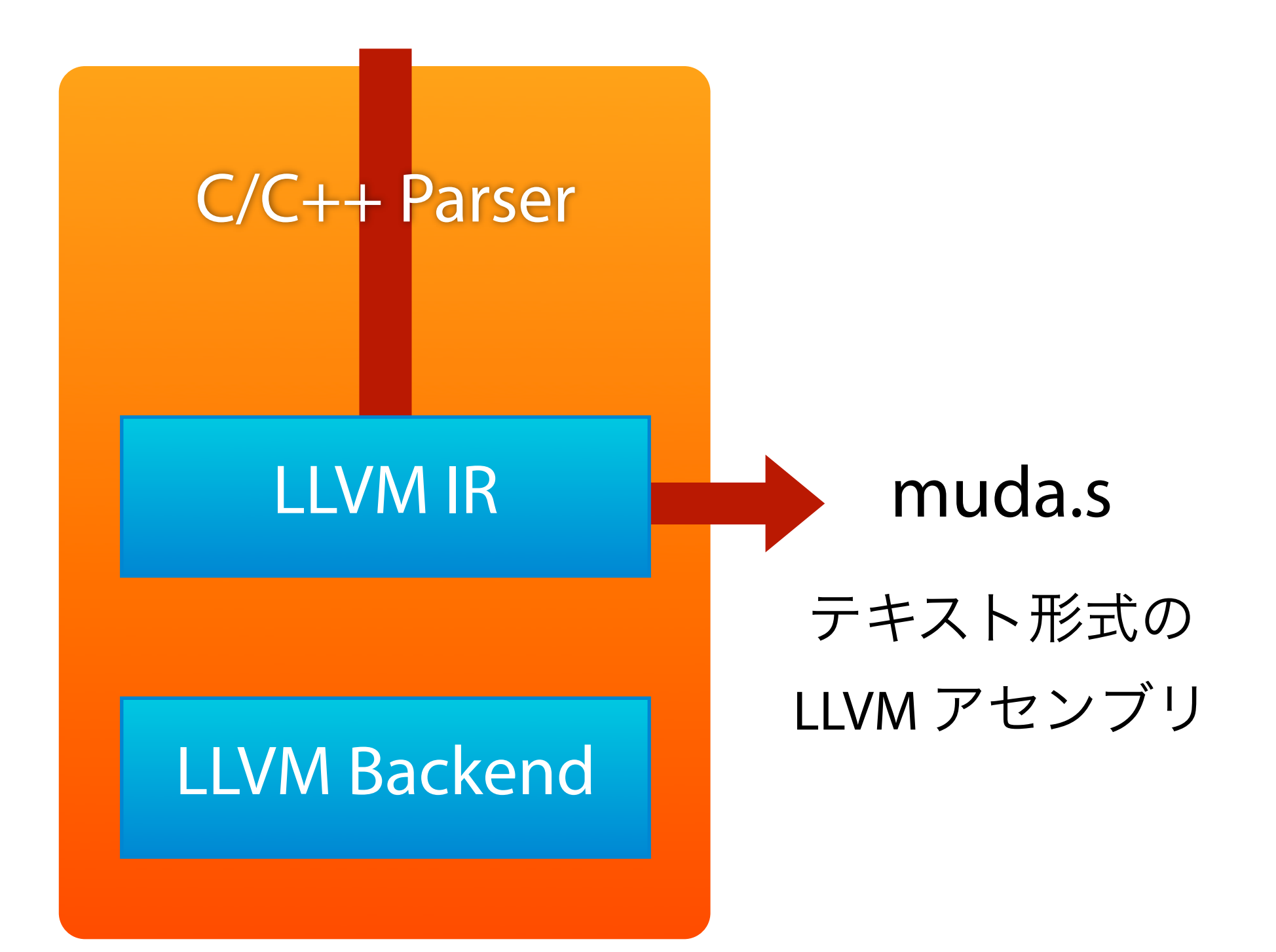

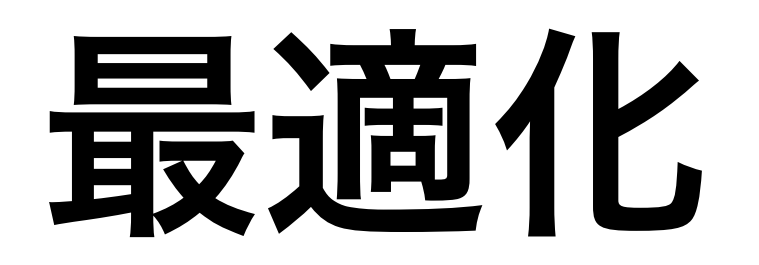

### LLVM IR での最適化

\$ **opt** -std-compile-opts <input.bc> 最適化された bc ができる

LLVM バックエンドが行う最適化

\$ llc -march=... -mcpu=... -mattr=... lli も同様

## **lli**

### LLVM bc のインタプリタ

デフォルトは JIT コンパイル(AOTコンパイ ル)してから実行

-force-interpreter でインタプリタ実行

### fib.c

```
#include <stdio.h>
int
fib(int a)
\{if (a < 2) return 1;
    return fib(a-2) + fib(a-1);}
int
main()
{
    print(f('fib(30) = 8d\nu', fib(30));}
```

```
$ llvm-gcc -emit-llvm -c fib.c
$ time lli fib.o
fib(30) = 1346269
```
real 0m0.050s user 0m0.044s sys 0m0.006s

\$ time lli **-force-interpreter** fib.o  $fib(30) = 1346269$ 

real 0m32.424s user 0m30.889s sys 0m0.207s

## **llc**

### LLVM バックエンドコンパイラ

### LLVM bc -> native アセンブラ出力

obj コード出力は experimental

## 最適化オプション

\$ llc --march=x86 -mcpu=help
## **-mcpu=**

 athlon - Select the athlon processor. athlon-4 - Select the athlon-4 processor. athlon-fx - Select the athlon-fx processor. athlon-mp - Select the athlon-mp processor. athlon-tbird - Select the athlon-tbird processor. athlon-xp - Select the athlon-xp processor. athlon64 - Select the athlon64 processor. c3 - Select the c3 processor. c3-2 - Select the c3-2 processor. **core2 - Select the core2 processor.** generic - Select the generic processor. i386 - Select the i386 processor. i486 - Select the i486 processor. i686 - Select the i686 processor. k6 - Select the k6 processor. k6-2 - Select the k6-2 processor. k6-3 - Select the k6-3 processor. k8 - Select the k8 processor.

 nocona - Select the nocona processor.  **opteron - Select the opteron processor. penryn - Select the penryn processor.** pentium - Select the pentium processor. pentium-m - Select the pentium-m processor. pentium-mmx - Select the pentium-mmx processor. pentium2 - Select the pentium2 processor. pentium3 - Select the pentium3 processor. pentium4 - Select the pentium4 processor. pentiumpro - Select the pentiumpro processor. prescott - Select the prescott processor. winchip-c6 - Select the winchip-c6 processor. winchip2 - Select the winchip2 processor. x86-64 - Select the x86-64 processor. yonah - Select the yonah processor.

## **-mattr=**

- 3dnow Enable 3DNow! instructions.
- 3dnowa Enable 3DNow! Athlon instructions.
- 64bit Support 64-bit instructions.
- mmx Enable MMX instructions.
- sse Enable SSE instructions.
- sse2 Enable SSE2 instructions.
- sse3 Enable SSE3 instructions.
- sse41 Enable SSE 4.1 instructions.
- **sse42** Enable SSE 4.2 instructions.
- ssse3 Enable SSSE3 instructions.

```
define void @t1(float* %R, <4 x float>* %P1) {
  8X = load 4 \times float>* 8P1%tmp = extractelement <4 x float> %X, i32 3
  store float %tmp, float* %R
  ret void
```
}

```
t1:
Leh func begin1:
Llabel1:
  movl 8(%esp), %eax
  movaps (%eax), %xmm0
  movl 4(%esp), %eax
  extractps $3, %xmm0, (%eax)
  ret
Leh func end1:
```
##